Google Play Protect

# Android app vulnerability classes

A whirlwind overview of common security and privacy problems in Android apps

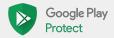

# Introduction

How Google Play Protect educates developers to make millions of apps safer to use

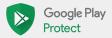

## Content of the presentation

- Overview of common Android app vulnerabilities reported through the Google Play Security Rewards Program
- Explicitly not an attempt at creating a complete audit guide
  - Focused only to vulnerabilities in scope for our bug bounty
- For each vulnerability present
  - Overview
  - Auditing tips
  - Remediation tips
  - CWE ID (Common Weakness Enumeration) and other resources

## How to use this presentation

- You are an app developer:
  - Understand which severe vulnerabilities are common even in top apps by top developers
  - Learn how to find more information about how to identify and fix these vulnerabilities
- You are a security researcher:
  - Understand what common vulnerabilities are worth looking into
  - Learn how to find these vulnerabilities to earn your own bug bounties

# Android app vulnerabilities

19 vulnerability classes across 5 themes

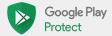

# Insecure connections

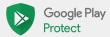

## Use of insecure network protocols

The problem: Loading data over insecure networks such as HTTP allows attackers that control the network (for example a local WiFi network) to replace, remove, and inject code.

#### Example code

```
URL url = new URL("http://www.google.com");
HttpURLConnection urlConnection =
   (HttpURLConnection) url.openConnection();
urlConnection.connect();
InputStream in = urlConnection.getInputStream();
```

See also: CWE-319 (Cleartext Transmission of Sensitive Information)

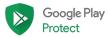

## Use of insecure network protocols

The problem: Loading data over insecure networks such as HTTP allows attackers that control the network (for example a local WiFi network) to replace, remove, and inject code.

- Review the app's network security configuration (an Android P feature) to understand whether app is allowed to use insecure network protocols in the first place.
  - https://developer.android.com/training/articles/security-config ("Network security configuration")
- Grep the app's code for "http:", "ftp", "smtp:", and URLs that indicate use of insecure network protocols.
- Understand common entry points into the network such as the URL class or the WebView class and check whether there are code flows that lead to insecure connections being made.

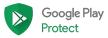

## Use of insecure network protocols

The problem: Loading data over insecure networks such as HTTP allows attackers that control the network (for example a local WiFi network) to replace, remove, and inject code.

- Apps targeting Android P and above are safe by default. If such apps still want to make insecure connections, they have to define a network security configuration that allows that.
- Use javax.net.ssl.HttpsURLConnection as much as possible.
- Presubmit checks to look for URLs for insecure protocols are easy to set up.
- The Android Lint check InsecureBaseConfiguration flags insecure HTTP connections.

### Data transmission over insecure protocols

The problem: Sending sensitive data over insecure networks such as HTTP allows attackers that control the network (for example a local WiFi network) to intercept, modify, and steal the data.

#### Example code

```
URL url = new URL("http://www.mysite.com?lookupNumber=" +
phoneNumber);
HttpURLConnection urlConnection =
   (HttpURLConnection) url.openConnection();
urlConnection.connect();
InputStream in = urlConnection.getInputStream();
```

See also: CWE-319 (Cleartext Transmission of Sensitive Information)

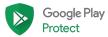

## Data transmission over insecure protocols

The problem: Sending sensitive data over insecure networks such as HTTP allows attackers that control the network (for example a local WiFi network) to intercept, modify, and steal the data.

- In addition to the auditing tips for finding the use of insecure network protocols:
  - Understand which user data and application data is potentially sensitive
  - Audit whether any network connections over insecure protocols send potentially sensitive data to network endpoints

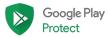

### Data transmission over insecure protocols

The problem: Sending sensitive data over insecure networks such as HTTP allows attackers that control the network (for example a local WiFi network) to intercept, modify, and steal the data.

#### Remediation

• Exactly the same as for the use of insecure network connections

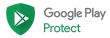

## Authentication over insecure protocols

The problem: Sending login information over insecure networks such as HTTP allows attackers that control the network (for example a local WiFi network) to intercept, modify, and steal the data.

### Example code

```
URL url = new
URL("http://www.mysite.com?user=bugdroid&pwd=androidnumber
one");
HttpURLConnection urlConnection =
   (HttpURLConnection) url.openConnection();
urlConnection.connect();
InputStream in = urlConnection.getInputStream();
```

See also: CWE-319 (Cleartext Transmission of Sensitive Information)

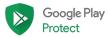

### Authentication over insecure protocols

The problem: Sending login information over insecure networks such as HTTP allows attackers that control the network (for example a local WiFi network) to intercept, modify, and steal the data.

- In addition to the auditing tips for finding the use of insecure network protocols:
  - Understand which login information the app is working with
  - Audit whether any network connections over insecure protocols send login information to network endpoints

### Authentication over insecure protocols

The problem: Sending login information over insecure networks such as HTTP allows attackers that control the network (for example a local WiFi network) to intercept, modify, and steal the data.

- In general the same as for the use of insecure network connections.
- Authentication should probably be handled through a common, security-vetted method such as OAuth. Custom authentication schemes are likely to get more wrong than just insecure network protocols.

# Cryptography and authentication

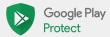

# Embedded third-party secrets

The problem: Apps that embed third-party secrets such as Twitter API keys or AWS authentication tokens can trivially have these secrets extracted and abused by attackers.

#### Example code

```
ParseTwitterUtils.initialize(
   "CONSUMER KEY", "CONSUMER SECRET");
```

See also: CWE-798 (Use of Hard-coded Credentials)

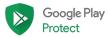

### Embedded third-party secrets

The problem: Apps that embed third-party secrets such as Twitter API keys or AWS authentication tokens can trivially have these secrets extracted and abused by attackers.

- Compile a list of interesting public APIs and create regular expressions to find keys or secrets through grep.
- Compile a list of interesting public APIs and look for their package names in apps.
- Grep for "key", "password", "login", "secret" and such.

# Embedded third-party secrets

The problem: Apps that embed third-party secrets such as Twitter API keys or AWS authentication tokens can trivially have these secrets extracted and abused by attackers.

- Follow best practices for the used API as documented in their help center.
  - Some APIs encourage you to embed their secrets in the app as a secret compromise will have limited negative effects.
- Some third-party services offer more secure alternatives to embedding credentials in the app (such as Amazon and Google) while others like Twitter consider embedding the third-party secrets in the code as best practice.
  - For services which don't provide a per-user authentication service, it's possible to spin up your own server that handles this.
- For services that recommend embedding third-party secrets in the app, expect the secrets to be extracted and abused by attackers. The goal for such situations is to mitigate the negative effects of the abuse.

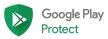

## Embedded cryptography secrets

The problem: Applications that use embedded crypto secrets are susceptible to simple data decryption attacks.

### Example code

```
private static String SECRET_KEY = "MySecretAESKey99";

private static byte[] encrypt(String inputText) throws Exception {
    Cipher cipher = Cipher.getInstance("AES/ECB/PKCS5Padding");
    cipher.init(Cipher.ENCRYPT_MODE,
        new SecretKeySpec(SECRET_KEY.getBytes(), "AES"));

    return cipher.doFinal(inputText.getBytes("UTF-8"));
}
```

See also: CWE-321 (Use of Hard-coded Cryptographic Key)

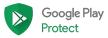

# Embedded cryptography secrets

The problem: Applications that use embedded crypto secrets are susceptible to simple data decryption attacks.

- Look for all uses of APIs in the javax.crypto package
- Look for all embedded popular cryptography libraries
- Audit initialization and use of discovered cryptography APIs

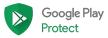

## Embedded cryptography secrets

The problem: Applications that use embedded crypto secrets are susceptible to simple data decryption attacks.

- Understand what you are trying to protect from whom
  - o In many cases using embedded secrets is actually fine
- Avoid rolling your own crypto by abstracting what you're trying to do and using a ready-made library for your purpose

# Leaking OAuth tokens

The problem: OAuth Implicit Grant and Authz (without PKCE) flows expose tokens that can be used to create fraudulent requests.

#### Example code

```
String url = "https://accounts.google.com/o/oauth2/v2/auth";
url += "?client_id=XXXX";
url += "&redirect_url=com%2Emy%2Eapp%3A%2F%2Foauth";
url += "&response_type=token"; // Use Implicit Grant =(
url += "&scope=email";
Intent i = new Intent(Intent.ACTION_VIEW, Uri.parse(url));
startActivity(i);
```

Google Play
Protect

## Leaking OAuth tokens

The problem: OAuth Implicit Grant and Authz (without PKCE) flows expose tokens that can be used to create fraudulent requests.

- Search for OAuth endpoint URLs being sent to the browser and check what parameters are being passed
  - Implicit grant is always bad
  - o If using Authz flow, check for PKCE use
  - If using PKCE, check that it is not predictable

## Leaking OAuth tokens

The problem: OAuth Implicit Grant and Authz (without PKCE) flows expose tokens that can be used to create fraudulent requests.

- Use a platform-integrated authentication flow rather than the browser.
  - Much more foolproof.
- If using OAuth in the browser, use the Authz flow with PKCE
  - Make sure you aren't using a hardcoded secret or nonce

# Private file access

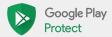

### Private data sharing

The problem: Applications may leak private data to other apps or attackers in obvious and subtle ways.

#### Example code

```
public class FileUploader extends Activity {

   protected void onCreate(Bundle savedInstanceState) {
      String path = getIntent().getExtras().getString("path");
      String url = getIntent().getExtras().getString("url");

      uploadFile(path, url);
   }
}

See also: CWE-359 (Exposure of Private Information ('Privacy Violation'))
```

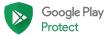

## Private data sharing

The problem: Applications may leak private data to other apps or attackers in obvious and subtle ways.

- Look for files stored on external storage which is world-readable by default.
- Look for files stored in internal storage whose access attributes are changed to make them world-accessible.
- Look for unsanitized file or path names that are supplied by potential attackers.

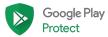

### Private data sharing

The problem: Applications may leak private data to other apps or attackers in obvious and subtle ways.

- Store files in internal storage with default access attribute unless you want to intentionally share them with other apps.
- Limit the ability of users to supply their own path or file names.
- Verify that the canonical path of a file or path points to an expected path.
  - Watch out for TOCTOU issues. Symlinks can change at any time.

### Private data overwrite due to path traversal

The problem: Applications that don't sanitize attacker-provided directory paths may be susceptible to overwrite their internal files with attacker-provided files.

#### Example code

```
OutputStream os =
   new FileOutputStream(PUBLIC_DIRECTORY + "/Download/" + filename);
```

See also: CWE Category 21 (Pathname Traversal and Equivalence Errors)

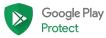

### Private data overwrite due to path traversal

The problem: Applications that don't sanitize attacker-provided directory paths may be susceptible to overwrite their internal files with attacker-provided files.

### Auditing tips

• Find any kind of path or file operations with variable input and see if they rely on user-provided input.

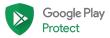

### Private data overwrite due to path traversal

The problem: Applications that don't sanitize attacker-provided directory paths may be susceptible to overwrite their internal files with attacker-provided files.

- Limit the ability of users to supply their own path or file names.
- Verify that the canonical path of a file or path points to an expected path right before doing file operations on the file or path.

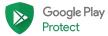

### Private data overwrite due to ZIP file traversal

The problem: Applications that unzip archive files without sanitizing the target file paths of files inside the archives are susceptible to overwriting their internal files with attacker-provided files.

### Example code

```
InputStream is = new FileInputStream(zipFilePath);
ZipInputStream zis = new ZipInputStream(new BufferedInputStream(is));
ZipEntry ze;

while ((ze = zis.getNextEntry()) != null) {
    outputFileName = ze.getName();
    writeToFile(outputFileName, zis);
}
See also: CWE ??? (???)
```

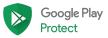

### Private data overwrite due to ZIP file traversal

The problem: Applications that unzip archive files without sanitizing the target file paths of files inside the archives are susceptible to overwriting their internal files with attacker-provided files.

- Find all uses of APIs in the java.util.zip.\* package or third-party zipping libraries.
- Understand whether user-provided ZIP files are being unzipped by the code.

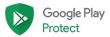

### Private data overwrite due to ZIP file traversal

The problem: Applications that unzip archive files without sanitizing the target file paths of files inside the archives are susceptible to overwriting their internal files with attacker-provided files.

- Validate that the canonical path of unzipped files points to the real directory to unzip to.
  - A Google search for "android zip path traversal" will lead to examples.

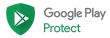

# Unprotected app parts

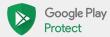

## Unprotected activities

The problem: Exported activities can be started by other apps on the device which may break user workflow assumptions, including ways that break security boundaries.

### Example code

See also: CWE-926 (Improper Export of Android Application Components)

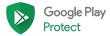

## Unprotected activities

The problem: Exported activities can be started by other apps on the device which may break user workflow assumptions, including ways that break security boundaries.

- Understand what conditions can lead to activities being exported
  - android:exported attribute
  - Presence of intent filters auto-exports activities
- Go through list of activities declared in manifest XML file
  - Find those that are exported

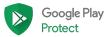

## Unprotected activities

The problem: Exported activities can be started by other apps on the device which may break user workflow assumptions, including ways that break security boundaries.

- Explicitly mark components with android:exported="false" in the application manifest
- Use android:protectionLevel="signature" in the xml manifest to restrict access to applications signed by you

## Unprotected services

The problem: Applications that export services allow malicious apps on the device to start those services.

## Example code

See also: CWE-926 (Improper Export of Android Application Components)

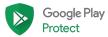

# Unprotected services

The problem: Applications that export services allow malicious apps on the device to start those services.

## Auditing tips

• Same as for unprotected activities

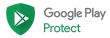

# Unprotected services

The problem: Applications that export services allow malicious apps on the device to start those services.

#### Remediation

• Same as for unprotected activities

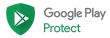

## Typos in custom permissions

The problem: When used custom permissions don't match declared custom permissions, Android defaults to silently failing to enforce the permission.

#### Example code

```
<permission
android:label="@string/write_contact_permission"
android:name="my.app.permission.write" />
cprovider android:label="@string/contacts"
android:name="my.app.ContactsProvider"
android:writePermission="my.app.permissions.write"/>
See also: CWE-??? (???)
```

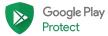

# Typos in custom permissions

The problem: When used custom permissions don't match declared custom permissions, Android defaults to silently failing to enforce the permission.

- For stand-alone applications, check that declared and used permissions match in the manifest file.
  - For sets of apps, check that declared and used permissions match across the whole set of apps.

# Typos in custom permissions

The problem: When used custom permissions don't match declared custom permissions, Android defaults to silently failing to enforce the permission.

- If you are using custom permissions you can set up a presubmit check to see whether any declared permissions are not used or any used permissions are undeclared.
  - Doesn't quite work if you have multiple interacting apps where not all apps declare and use the same permissions. Maybe a whitelist in the presubmit check is possible.

## Intent redirection

The problem: Apps that accept and launch arbitrary intents from external sources may allow malware to start internal components indirectly or access protected content:// URIs.

### Example code

```
protected void onHandleIntent(Intent intent) {
   if (intent != null) {
        Intent privateIntent = new Intent(this, parseIntentClass(intent));
        startActivity(privateIntent);
   }
}
```

See also: CWE-925 (Improper Verification of Intent by Broadcast Receiver)

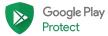

## Intent redirection

The problem: Apps that accept and launch arbitrary intents from external sources may allow malware to start internal components indirectly or access protected content:// URIs.

- Find calls to startActivity and verify that Intent components are constructed from trusted data.
- Find calls Intent::getExtras where returned values are cast to Intent and verify that they are properly checked before being used.
  - It isn't enough to check the target class name. Malware can reuse your class names and force your app to send an Intent that grants content:// URI access to their app.

## Intent redirection

The problem: Apps that accept and launch arbitrary intents from external sources may allow malware to start internal components indirectly or access protected content:// URIs.

- Whenever sending an Intent created from untrusted data
  - Check the class name and package name of the target component or...
  - Check the signing key of the app that owns the target component
  - Verify that Intents don't contain FLAG\_GRANT\_READ\_URI\_PERMISSION or FLAG\_GRANT\_WRITE\_URI\_PERMISSION

# Implicit broadcasts (sending)

The problem: Applications that send broadcasts without specifying the broadcast target may have these broadcasts intercepted by malicious apps on the same device.

#### Example code

```
android.content.Intent intent = new android.content.Intent();
intent.putExtra("SMS", smsMessage);
intent.setAction("my.app.sms");
intent.setClass(context, my.app.SmsHandler);
sendBroadcast(intent);
```

See also: CWE-927 (Use of Implicit Intent for Sensitive Communication)

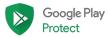

# Implicit broadcasts (sending)

The problem: Applications that send broadcasts without specifying the broadcast target may have these broadcasts intercepted by malicious apps on the same device.

- Look for all intent broadcasts that do not have a target set
  - Called implicit broadcasts
  - Lacks setComponent, setClass, setClassName or an explicit constructor

# Implicit broadcasts (sending)

The problem: Applications that send broadcasts without specifying the broadcast target may have these broadcasts intercepted by malicious apps on the same device.

- Turn as many implicit intents into explicit intents.
- For the intents that cannot be made explicit understand that they can be intercepted
  - Think through the worst case scenarios.
  - o Document why these intents are implicit.

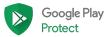

# Implicit broadcasts (receiving)

The problem: Applications that accept broadcasts without checking the sender may accept maliciously crafted broadcasts sent from malicious apps on the same device.

#### Example code

```
final class Receiver extends BroadcastReceiver {
   public final void onReceive(Context ctx, Intent intent) {
      if (verifyPackageName(getCallingActivity())) {
            doSomethingSecret();
      }
   }
}
```

Don't actually know what verifyPackageName would look like.

See also: CWE-925 (Improper Verification of Intent by Broadcast Receiver)

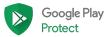

# Implicit broadcasts (receiving)

The problem: Applications that accept broadcasts without checking the sender may accept maliciously crafted broadcasts sent from malicious apps on the same device.

- Find all receivers in the app
  - Look at manifest file and for Context.registerReceiver calls.
  - Non-exported receivers are safe as they can only receive broadcasts from inside the app.

# Implicit broadcasts (receiving)

The problem: Applications that accept broadcasts without checking the sender may accept maliciously crafted broadcasts sent from malicious apps on the same device.

- Make as many receivers as possible non-exported.
- For receivers that have to stay exported, treat all inputs as untrusted.

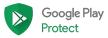

# Other

Everything else that doesn't fit anywhere

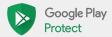

## Incorrect URL verification

The problem: Apps that rely on URL parsing to verify that a given URL is pointing to a trusted server may be susceptible to many different ways to get URL parsing and verification wrong.

### Example code

```
// Just one of many ways to get URL verification wrong
if (uri.getHost().endsWith("mywebsite.com")) {
    webView.loadUrl(uri.toString());
}
```

See also: CWE-939 (Improper Authorization in Handler for Custom URL Scheme)

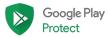

## Incorrect URL verification

The problem: Apps that rely on URL parsing to verify that a given URL is pointing to a trusted server may be susceptible to many different ways to get URL parsing and verification wrong.

- Find every instance of URLs being used in an app
- Narrow it down to those that work on user-controlled input
- Narrow it down to those that are used to branch between different code paths
  - Could be any part of the URL, not just the host name

## Incorrect URL verification

The problem: Apps that rely on URL parsing to verify that a given URL is pointing to a trusted server may be susceptible to many different ways to get URL parsing and verification wrong.

- Read and understand <a href="https://hackerone.com/reports/431002">https://hackerone.com/reports/431002</a>
  - "Golden techniques to bypass host validations in Android apps"
- Create a library that follows best practices and always use that when trying to verify URLs

## Cross-app scripting

The problem: Apps that load untrusted URLs from other apps into their WebViews that match a certain form (e.g., javascript: or file:///path/to/private) allow malicious JavaScript code execution.

#### Example code

```
Intent intent = getIntent();
String url = intent.getStringExtra("url");
WebView myWebview = (WebView) findViewById(R.id.foo);

// url points to the cookies database, is a javascript:
// url, or is a phishing url
myWebview.loadUrl(url);
```

See also: CWE-925 (Improper Verification of Intent by Broadcast Receiver)

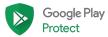

## Cross-app scripting

The problem: Apps that load untrusted URLs from other apps into their WebViews that match a certain form (e.g., javascript: or file:///path/to/private) allow malicious JavaScript code execution.

- Find calls to loadUrl and evaluateJavascript in your app.
- Verify that inputs to these functions are trusted or sanitized (or both).
- Check for dangerous WebView settings like setAllowFileAccess(true)
  - Files can contain \*both\* malicious scripts and sensitive user data (the cookies database).

## Cross-app scripting

The problem: Apps that load untrusted URLs from other apps into their WebViews that match a certain form (e.g., javascript: or file:///path/to/private) allow malicious JavaScript code execution.

- Disable WebView file access unless it is needed.
  - Use setAllowFileAccess(false)
- Target up-to-date SDK versions to prevent javascript: URLs
- Make sure that app-private Activities aren't exported by accident
  - Creating an intent-filter exports the component by default!
- Verify that URLs from external sources are safe to load before calling loadUrl()
  - URL validation can be tricky as you just learned.
  - Think carefully about what URLs are acceptable. Same-origin-policy does not protect against phishing.

# Incorrect sandboxing of scripting language

The problem: Embedding a scripting language or interpreter in an app can lead to exposure of app internals if the security boundaries of the interpreter are not well understood.

### Example code

```
PythonInterpreter interpreter = new PythonInterpreter();
interpreter.exec(
    "from shutil import copyfile\n
    copyfile(\"passwords.bin\", \"/sdcard/passwords.bin\");
```

See also: CWE-266 (Incorrect Privilege Assignment)

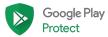

# Incorrect sandboxing of scripting language

The problem: Embedding a scripting language or interpreter in an app can lead to exposure of app internals if the security boundaries of the interpreter are not well understood.

- Look for indicators of scripting languages
  - Common interpreters such as Python inside the app.
  - Interpreters may be hidden in file formats like PDF (Javascript).
  - Look for Android and Java sandboxing libraries.
- Check whether these interpreters allow untrusted input.

# Incorrect sandboxing of scripting language

The problem: Embedding a scripting language or interpreter in an app can lead to exposure of app internals if the security boundaries of the interpreter are not well understood.

- Disable user-supplied input if possible.
- Build your own limited-scope interpreter or interface to more permissive interpreters.
- Otherwise sanitize scripts, disable scripting, or restrict permissions and abilities of interpreter engine.

## Unprotected data on server

The problem: An app connects to a remote web server, database, or API that does not sufficiently protect sensitive user data. Any attacker can access this data.

#### Example code

Not applicable since the problem is not in the application code.

See also: CWE-306 (Missing Authentication for Critical Function)

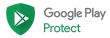

## Unprotected data on server

The problem: An app connects to a remote web server, database, or API that does not sufficiently protect sensitive user data. Any attacker can access this data.

### **Auditing tips**

- Find all instances of an app connecting out to a remote server, either in the main app or through SDKs.
- Understand default and custom configuration options for remote endpoints.

Bug Bounty through the Google Play Security Reward Program: \$0 (not in scope)

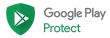

## Unprotected data on server

The problem: An app connects to a remote web server, database, or API that does not sufficiently protect sensitive user data. Any attacker can access this data.

#### Remediation

• Follow best practices for your particular web host or API provider.

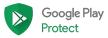

## A&Q

Questions?

Want to learn more about the Google Play Security Reward Program?

Visit:

https://www.google.com/about/appsecurity/play-rewards/.

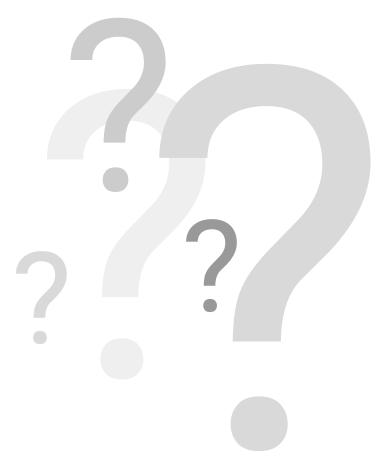

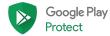

# THANK YOU \$

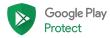